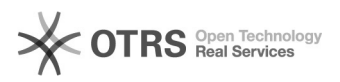

## Recuperar arquivos do Gerenciador de Relatórios

## 04/05/2024 09:39:08

## **Imprimir artigo da FAQ**

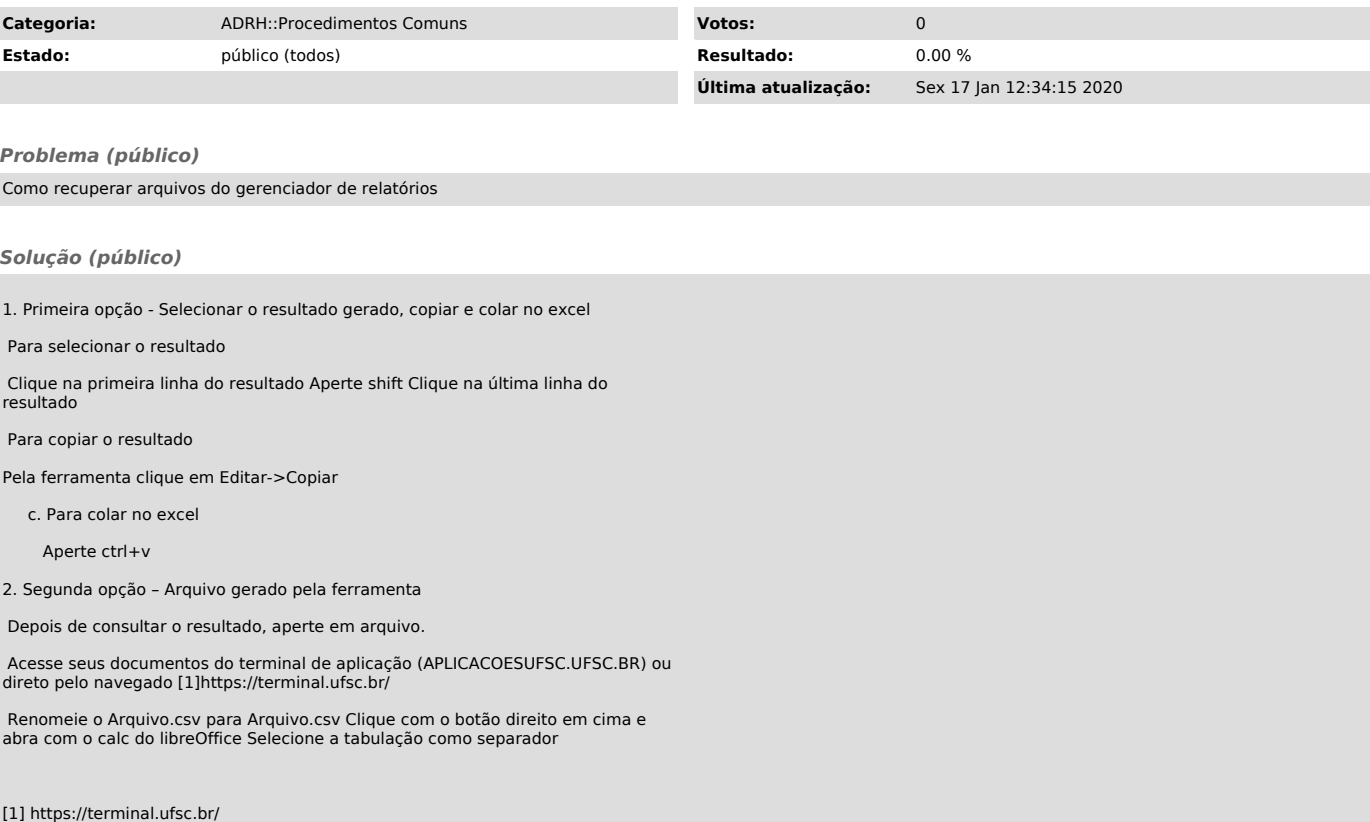